#### **Dispositivos Móveis**

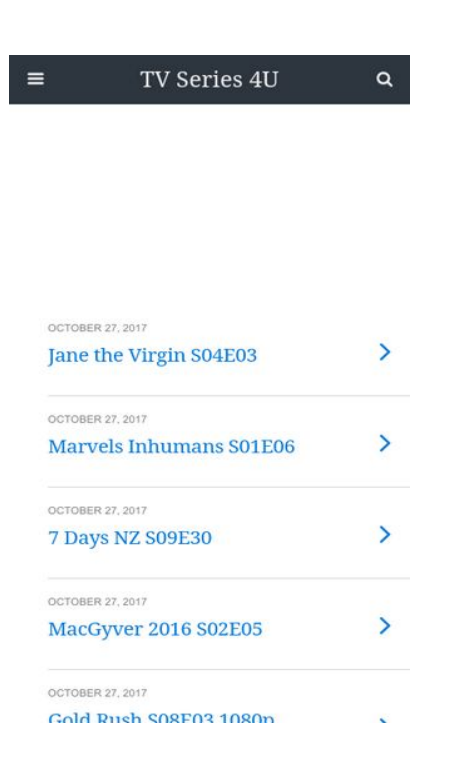

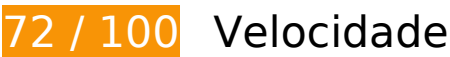

*Deve corrigir:* 

## **Eliminar JavaScript e CSS de bloqueio de renderização no conteúdo acima da borda**

Sua página tem 6 recursos de CSS de bloqueio. Isso causa um atraso na renderização de sua página.

Nenhuma parte do conteúdo acima da dobra em sua página seria renderizado sem aguardar o carregamento dos seguintes recursos. Tente adiar ou carregar de maneira assíncrona os recursos de bloqueio, ou incorpore in-line as partes fundamentais desses recursos diretamente ao HTML.

[Otimize a exibição de CSS](http://sitedesk.net/redirect.php?url=https%3A%2F%2Fdevelopers.google.com%2Fspeed%2Fdocs%2Finsights%2FOptimizeCSSDelivery) dos seguintes itens:

- http://fonts.googleapis.com/css?family=Droid+Serif%3A400%2C700%7CRoboto%3A400%2C 700%2C400italic%2C700italic&ver=07078a97d66756f213dbca3e379bf084
- http://mylucky123.com/wp-content/plugins/wptouch/themes/foundation/default/style.css?ver =1dace91a120e5005f91e18a18d5d64d6
- http://mylucky123.com/wp-content/plugins/report-content/static/css/styles.css?ver=4.7.6
- http://mylucky123.com/wp-content/plugins/user-submitted-posts/resources/usp.css
- http://mylucky123.com/wp-content/plugins/wp-pagenavi/pagenavi-css.css?ver=2.70
- http://mylucky123.com/wp-content/plugins/wptouch/themes/bauhaus/default/style.css?ver= 1dace91a120e5005f91e18a18d5d64d6

# **Considere Corrigir:**

## **Compactar HTML**

A compactação do código HTML, incluindo qualquer JavaScript e CSS in-line contidas nele, pode economizar muitos bytes de dados e acelerar os tempos de download e de análise.

[Reduza o HTML](http://sitedesk.net/redirect.php?url=https%3A%2F%2Fdevelopers.google.com%2Fspeed%2Fdocs%2Finsights%2FMinifyResources) para os seguintes recursos a fim de diminuir o tamanho em 693 B (12% de redução).

Reduzir http://mylucky123.com/ pouparia 693 B (12% de redução) após a compactação.

# **7 regras corretas**

## **Evitar redirecionamentos da página de destino**

Sua página não tem redirecionamentos. Saiba mais sobre [como evitar os redirecionamentos da](http://sitedesk.net/redirect.php?url=https%3A%2F%2Fdevelopers.google.com%2Fspeed%2Fdocs%2Finsights%2FAvoidRedirects) [página de destino.](http://sitedesk.net/redirect.php?url=https%3A%2F%2Fdevelopers.google.com%2Fspeed%2Fdocs%2Finsights%2FAvoidRedirects)

## **Ativar compactação**

Você ativou a compactação. Saiba mais sobre [como ativar a compactação](http://sitedesk.net/redirect.php?url=https%3A%2F%2Fdevelopers.google.com%2Fspeed%2Fdocs%2Finsights%2FEnableCompression).

## **Aproveitar cache do navegador**

Você ativou o armazenamento em cache do navegador. Saiba mais sobre [as recomendações para o](http://sitedesk.net/redirect.php?url=https%3A%2F%2Fdevelopers.google.com%2Fspeed%2Fdocs%2Finsights%2FLeverageBrowserCaching) [armazenamento em cache do navegador](http://sitedesk.net/redirect.php?url=https%3A%2F%2Fdevelopers.google.com%2Fspeed%2Fdocs%2Finsights%2FLeverageBrowserCaching).

# **Compactar CSS**

Sua CSS está reduzida. Saiba mais sobre [como reduzir a CSS.](http://sitedesk.net/redirect.php?url=https%3A%2F%2Fdevelopers.google.com%2Fspeed%2Fdocs%2Finsights%2FMinifyResources)

## **Compactar JavaScript**

Seu conteúdo JavaScript está reduzido. Saiba mais sobre [como reduzir o JavaScript.](http://sitedesk.net/redirect.php?url=https%3A%2F%2Fdevelopers.google.com%2Fspeed%2Fdocs%2Finsights%2FMinifyResources)

## **Otimizar imagens**

Suas imagens estão otimizadas. Saiba mais sobre [como otimizar as imagens](http://sitedesk.net/redirect.php?url=https%3A%2F%2Fdevelopers.google.com%2Fspeed%2Fdocs%2Finsights%2FOptimizeImages).

## **Priorizar o conteúdo visível**

Você tem conteúdo acima da dobra com a prioridade correta. Saiba mais sobre [como priorizar o](http://sitedesk.net/redirect.php?url=https%3A%2F%2Fdevelopers.google.com%2Fspeed%2Fdocs%2Finsights%2FPrioritizeVisibleContent) [conteúdo visível](http://sitedesk.net/redirect.php?url=https%3A%2F%2Fdevelopers.google.com%2Fspeed%2Fdocs%2Finsights%2FPrioritizeVisibleContent).

# **98 / 100** Experiência de utilizador

 **Considere Corrigir:** 

## **Tamanho apropriado dos pontos de toque**

Alguns links/botões na sua página da Web são muito pequenos para que um usuário toque com facilidade no touchscreen. Pense na possibilidade de [aumentar o tamanho desses pontos de toque](http://sitedesk.net/redirect.php?url=https%3A%2F%2Fdevelopers.google.com%2Fspeed%2Fdocs%2Finsights%2FSizeTapTargetsAppropriately) para oferecer uma melhor experiência do usuário.

Os seguintes pontos de toque estão perto de outros pontos próximos e talvez precisem de espaço adicional ao redor deles.

O ponto de toque <a href="http://mylucky…virgin-s04e03/" class="loop-link tapp…rfix no-

thumbs">October 27, 20…Virgin S04E03</a> e outros 14 pontos de toque estão próximos de outros pontos desse tipo final.

O ponto de toque <a href="#" class="infinite-link"> está próximo de outros 1 pontos desse tipo.

 **4 regras corretas** 

### **Evitar plug-ins**

Parece que sua página não usa plug-ins, o que previne o uso de conteúdos em muitas plataformas. Saiba mais sobre a importância de [evitar plug-ins.](http://sitedesk.net/redirect.php?url=https%3A%2F%2Fdevelopers.google.com%2Fspeed%2Fdocs%2Finsights%2FAvoidPlugins)

### **Configure o visor**

Sua página especifica um visor que corresponde ao tamanho do dispositivo. Isso permite que ela seja exibida apropriadamente em todos os dispositivos. Saiba mais sobre a [configuração de visores](http://sitedesk.net/redirect.php?url=https%3A%2F%2Fdevelopers.google.com%2Fspeed%2Fdocs%2Finsights%2FConfigureViewport).

## **Dimensionar o conteúdo para se ajustar à janela de visualização**

Os conteúdos da sua página se ajustam à janela de visualização. Saiba mais sobre [como](http://sitedesk.net/redirect.php?url=https%3A%2F%2Fdevelopers.google.com%2Fspeed%2Fdocs%2Finsights%2FSizeContentToViewport) [dimensionar o conteúdo para se ajustar à janela de visualização](http://sitedesk.net/redirect.php?url=https%3A%2F%2Fdevelopers.google.com%2Fspeed%2Fdocs%2Finsights%2FSizeContentToViewport).

## **Use tamanhos de fonte legíveis**

O texto na sua página é legível. Saiba mais sobre o [uso de tamanhos de fonte legíveis](http://sitedesk.net/redirect.php?url=https%3A%2F%2Fdevelopers.google.com%2Fspeed%2Fdocs%2Finsights%2FUseLegibleFontSizes).

**Desktop**

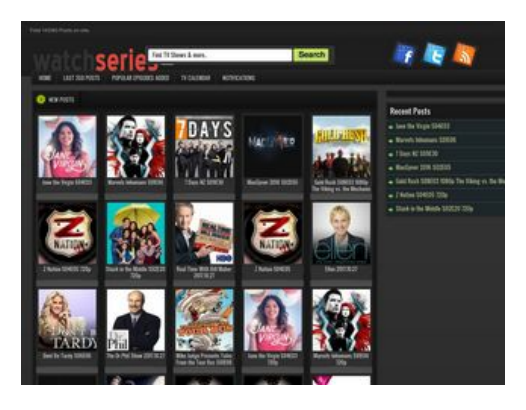

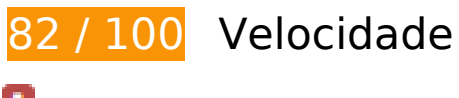

*Deve corrigir:* 

## **Otimizar imagens**

Formatar e compactar corretamente imagens pode economizar muitos bytes de dados.

[Otimize as seguintes imagens](http://sitedesk.net/redirect.php?url=https%3A%2F%2Fdevelopers.google.com%2Fspeed%2Fdocs%2Finsights%2FOptimizeImages) para diminuir o tamanho em 102,8 KiB (48% de redução).

- A compactação de http://mylucky123.com/wpcontent/themes/Tuan123456/images/hepsi.png pouparia 15,4 KiB (41% de redução).
- A compactação de http://mylucky123.com/wpcontent/uploads/Blindspot\_Cropped\_converted.jpg pouparia 9,3 KiB (65% de redução).
- A compactação de http://mylucky123.com/wpcontent/uploads/7\_Days\_NZ\_Cropped\_converted.jpg pouparia 9,1 KiB (58% de redução).
- A compactação de http://mylucky123.com/wp-content/themes/Tuan123456/images/bg.png pouparia 9 KiB (90% de redução).
- A compactação de http://mylucky123.com/wpcontent/uploads/Dont\_Be\_Tardy\_Cropped\_1\_converted.jpg pouparia 8,7 KiB (63% de redução).
- A compactação de http://mylucky123.com/wpcontent/uploads/Once\_Upon\_a\_Time\_Cropped\_converted.jpg pouparia 8,7 KiB (63% de redução).
- A compactação de http://mylucky123.com/wp-content/themes/Tuan123456/images/naka.jpg pouparia 7,9 KiB (96% de redução).
- A compactação de http://mylucky123.com/wp-content/uploads/Crazy\_Ex-Girlfriend Cropped converted.jpg pouparia 7,4 KiB (60% de redução).
- A compactação de http://mylucky123.com/wp-

content/uploads/The\_Dr\_Phil\_Show\_Cropped\_converted.jpg pouparia 5,7 KiB (61% de redução).

- A compactação de http://mylucky123.com/wpcontent/themes/Tuan123456/images/sprite.png pouparia 5,6 KiB (50% de redução).
- A compactação de http://mylucky123.com/wpcontent/uploads/MacGyver\_2016\_converted.jpg pouparia 3,5 KiB (65% de redução).
- A compactação de http://mylucky123.com/wp-content/uploads/TMZ.jpg pouparia 1,6 KiB (42% de redução).
- A compactação de http://mylucky123.com/wp-content/uploads/Stuck-in-the-Middle-Cropped-119x125.jpg pouparia 1,6 KiB (20% de redução).
- A compactação de http://mylucky123.com/images/series-logo.png pouparia 1,4 KiB (25% de redução).
- A compactação de http://mylucky123.com/wp-content/uploads/Real-Time-With-Bill-Maher.jpg pouparia 1,3 KiB (20% de redução).
- A compactação de http://mylucky123.com/wp-content/uploads/Watch-What-Happens-119x125.jpg pouparia 1,3 KiB (24% de redução).
- A compactação de http://mylucky123.com/wp-content/uploads/Z-Nation-Cropped-119x125.jpg pouparia 1,2 KiB (19% de redução).
- A compactação de http://mylucky123.com/wp-content/uploads/Jane-the-Virgin.jpg pouparia 1,2 KiB (20% de redução).
- A compactação de http://mylucky123.com/wp-content/uploads/Ellen.jpg pouparia 1,2 KiB (22% de redução).
- A compactação de http://mylucky123.com/wp-content/uploads/The-Graham-Norton-Show.jpg pouparia 719 B (13% de redução).
- A compactação de http://mylucky123.com/wp-content/uploads/Mysteries-at-the-Museum.jpg pouparia 612 B (11% de redução).
- A compactação de http://mylucky123.com/wp-content/uploads/Life-Below-Zero.jpg pouparia 586 B (11% de redução).

# **Considere Corrigir:**

#### **Aproveitar cache do navegador**

A definição de uma data de validade ou de uma idade máxima nos cabeçalhos de HTTP para recursos estáticos instrui o navegador a carregar os recursos transferidos anteriormente a partir do

disco local e não por meio da rede.

[Aproveite o cache do navegador](http://sitedesk.net/redirect.php?url=https%3A%2F%2Fdevelopers.google.com%2Fspeed%2Fdocs%2Finsights%2FLeverageBrowserCaching) para os seguintes recursos que podem ser armazenados em cache:

http://mylucky123.com/images/series-logo.png (4 horas)

## **Compactar CSS**

A compactação do código CSS pode economizar muitos bytes de dados e acelerar os tempos de download e de análise.

[Reduza a CSS](http://sitedesk.net/redirect.php?url=https%3A%2F%2Fdevelopers.google.com%2Fspeed%2Fdocs%2Finsights%2FMinifyResources) para os seguintes recursos a fim de diminuir o tamanho em 938 B (14% de redução).

Reduzir http://mylucky123.com/wp-content/themes/Tuan123456/style.css pouparia 938 B (14% de redução) após a compactação.

## **Eliminar JavaScript e CSS de bloqueio de renderização no conteúdo acima da borda**

Sua página tem 2 recursos de CSS de bloqueio. Isso causa um atraso na renderização de sua página.

Nenhuma parte do conteúdo acima da dobra em sua página seria renderizado sem aguardar o carregamento dos seguintes recursos. Tente adiar ou carregar de maneira assíncrona os recursos de bloqueio, ou incorpore in-line as partes fundamentais desses recursos diretamente ao HTML.

[Otimize a exibição de CSS](http://sitedesk.net/redirect.php?url=https%3A%2F%2Fdevelopers.google.com%2Fspeed%2Fdocs%2Finsights%2FOptimizeCSSDelivery) dos seguintes itens:

- http://mylucky123.com/wp-content/themes/Tuan123456/style.css
- http://mylucky123.com/wp-content/plugins/report-content/static/css/styles.css?ver=4.7.6

## **5 regras corretas**

## **Evitar redirecionamentos da página de destino**

Sua página não tem redirecionamentos. Saiba mais sobre [como evitar os redirecionamentos da](http://sitedesk.net/redirect.php?url=https%3A%2F%2Fdevelopers.google.com%2Fspeed%2Fdocs%2Finsights%2FAvoidRedirects) [página de destino.](http://sitedesk.net/redirect.php?url=https%3A%2F%2Fdevelopers.google.com%2Fspeed%2Fdocs%2Finsights%2FAvoidRedirects)

## **Ativar compactação**

Você ativou a compactação. Saiba mais sobre [como ativar a compactação](http://sitedesk.net/redirect.php?url=https%3A%2F%2Fdevelopers.google.com%2Fspeed%2Fdocs%2Finsights%2FEnableCompression).

## **Compactar HTML**

Seu HTML está reduzido. Saiba mais sobre como reduzir o HTMLI.

## **Compactar JavaScript**

Seu conteúdo JavaScript está reduzido. Saiba mais sobre [como reduzir o JavaScript.](http://sitedesk.net/redirect.php?url=https%3A%2F%2Fdevelopers.google.com%2Fspeed%2Fdocs%2Finsights%2FMinifyResources)

## **Priorizar o conteúdo visível**

Você tem conteúdo acima da dobra com a prioridade correta. Saiba mais sobre [como priorizar o](http://sitedesk.net/redirect.php?url=https%3A%2F%2Fdevelopers.google.com%2Fspeed%2Fdocs%2Finsights%2FPrioritizeVisibleContent) [conteúdo visível](http://sitedesk.net/redirect.php?url=https%3A%2F%2Fdevelopers.google.com%2Fspeed%2Fdocs%2Finsights%2FPrioritizeVisibleContent).